## 電子保証の仕組み及びフロー

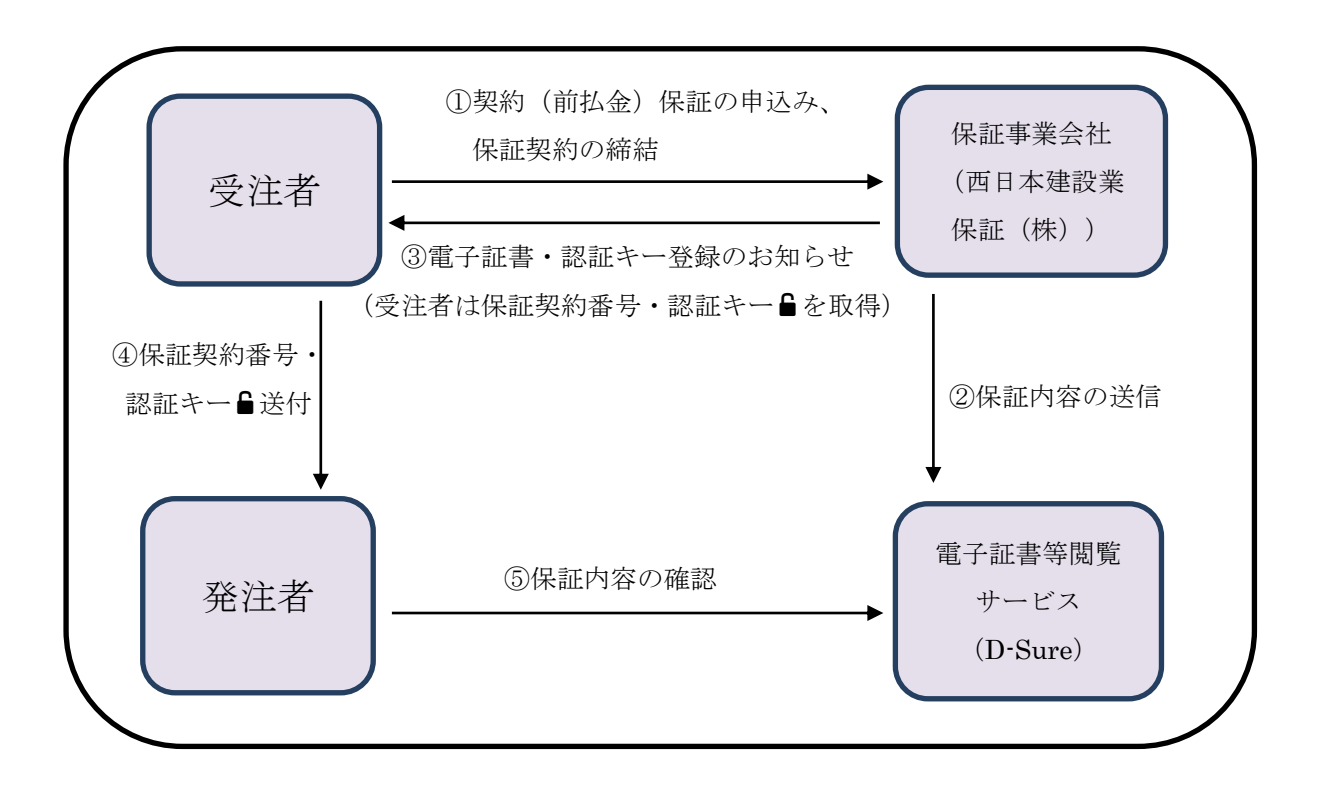

① 受注者は、保証事業会社(西日本建設業保証株式会社)へ保証申込みを行い、電子保 証契約を締結する。

② 保証事業会社は、電子証書等閲覧サービス(以下「D-Sure」という。)に電子証書を アップロードする。

③ 受注者は、保証事業会社から送付のあった「電子証書・認証キー登録のお知らせ」メ ールを確認し、電子証書の閲覧に必要となる「電子契約番号」及び「認証キー」(以下「保 証番号等」という。)を取得する。

④ 受注者は、保証番号等を、電子メールにより発注者(担当課メール)に提出する。

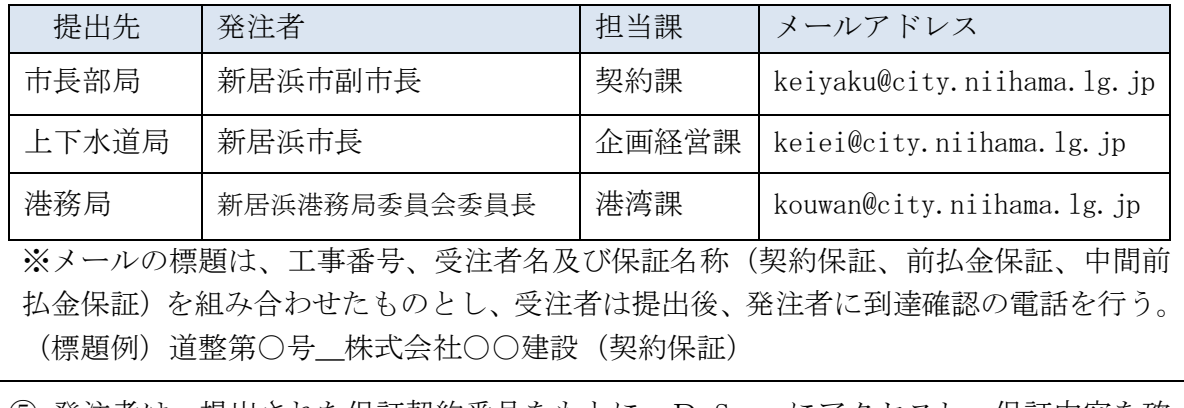

⑤ 発注者は、提出された保証契約番号をもとに、D-Sure にアクセスし、保証内容を確 認する。